## EFF'S SURVEILLANCE SELF-DEFENSE သတင်းလိုက်နေသော ဂျာနယ်လစ်များ

https://ssd.eff.org/en/about-surveillance-self-defense

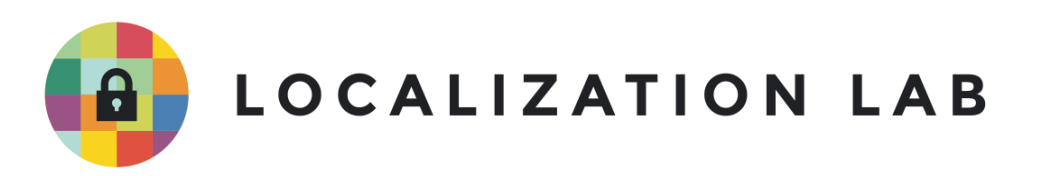

## **သတင် းလက ုိ ် ေနေသာ ဂƤာနယ်လစ်မƤား**

သတင်းအချက်အလက် ရယူနိုင်မှုကို မထံခိုက်စေဘ အွန်လုင်းပေါ်တွင် လုံခြုံစွာလှုပ်ရှားခြင် Ǝ ု **C** ƣ

သတငးအချကအလက ရယူနုငမှုကု မထခုကစေဘ အွနလုငးပေါတွင လုခြုစွာလှုပရှားခြငး<br>ဂျာနယ်လစ်တွေဟာ ခက်ခဲပြီး အန္တရာယ်ရှိတဲ့ အခြေအနေတွေမှာ အလုပ်လုပ်ရလေ့ရှိပါတယ်။ ဒါပေမဲ့ ।<br>୍ အချက်အလက်တွေ၊ ဆက်ဆံဆောင်ရွက်မှုတွေနဲ့ ပတ်သက်လုံ့ မလုံအပ်တဲ့ စွန့်စားမှုတွေကိုတော့ ² ƴ ² မလုပသင့ပါဘူး။ အောကမှာဖောပြထားတဲ့ ခေါင်းစဉတွေကတဆင့် မမအပေါ်ကျလောကလာနှငတဲ့ Ǝ laterature and the contract of the contract of the contract of the contract of the contract of the contract of the contract of the contract of the contract of the contract of the contract of the contract of the contract of အန္တရာယ်တွေ၊ အခြားသူတွေန့ လုံခြုံတဲ့ဆက်ဆံရေးအစ်အမ်တွေန့် အွန်လုံင်းဆင်ဆာဖြတ်တောက်မှု Ǝ စတာတွေနဲ့ ပတ်သက်လုံ့ လေ့လာနိုင်ပါတယ် ƴ l<br>.

႒ွန့ ပတသကလုံ့ လေ့လာနုငပါတယ။<br>-<br>သင့်ရဲ့ လုံခြုံရေး အစီအစဉ် https://www.localizationlab.org/s/Your-Security-Plan-Burmese.pdf

အခြားသူများနှင့် ဆကသွယခြငး Ǝ  $\overline{\phantom{a}}$ https://www.localizationlab.org/s/Communicating-with-Others-Burmese.pdf

မိမိ၏ အချက်အလက်များကို လုံခြုံစွာ သိမ်းဆည်းခြင်း https://www.localizationlab.org/s/Keeping-Your-Data-Safe-Burmese.pdf

ခိုင်ခဲ့သော စကားဝှက်များ ဖန်တ်းခြင်း  $\overline{a}$ https://www.localizationlab.org/s/Creating-Strong-Passwords-Burmese.pdf

အငတာနက ဆငဆာပတပငမူများအား နားလည|ုချငးနှင့် ကျောလွှားခြငး ²  $\overline{\phantom{a}}$ https://www.localizationlab.org/s/Understanding-and-Circumventing-Network-Censorship

-Burmese.pdf

ကိုယ့်အတွက် အသင့်တော်ဆုံး VPN ကို ရွေးချယ်ခြင်း ်<br>( https://www.localizationlab.org/s/Choosing-the-VPN-Thats-Right-for-You-Burmese.pdf

Linux ကွန်ပြူတာစနစ်အသုံးပြုသူများအတွက် အချက်အလက်များလုံခြုံစွာ ဖျက်နည်း<br>လမ်းညွှန် Ǝ လမ်းညွှန်

https://www.localizationlab.org/s/How-to-Delete-vour-Data-Securely-on-Linux-Burmese.pdf

macOS ကွန်ပြူတာစနစ် အသုံးပြုသူများအတွက် အချက်အလက်များလုံခြုံစွာ ဖျက်နည်း<br>လမ်းညွှန် လမ်းညွှန်

https://www.localizationlab.org/s/How-to-Delete-Your-Data-Securely-onmacOS-Burmese.pdf

## Windows ကွန်ပြူတာစနစ် အသုံးပြုသူများအတွက် အချက်အလက်များလုံခြုံစွာ ဖျက်နည်း<br>လမ်းညွှန် Ǝ လမ်းညွှန်

https://www.localizationlab.org/s/How-to-Delete-Your-Data-Securely-on-Windows-Burmese.pdf

ဆန္ဒပြပွများတွင် ပါဝင်လှုပ်ရှားခြင်း ²

https://www.localizationlab.org/s/Attending-a-Protest-Burmese.pdf